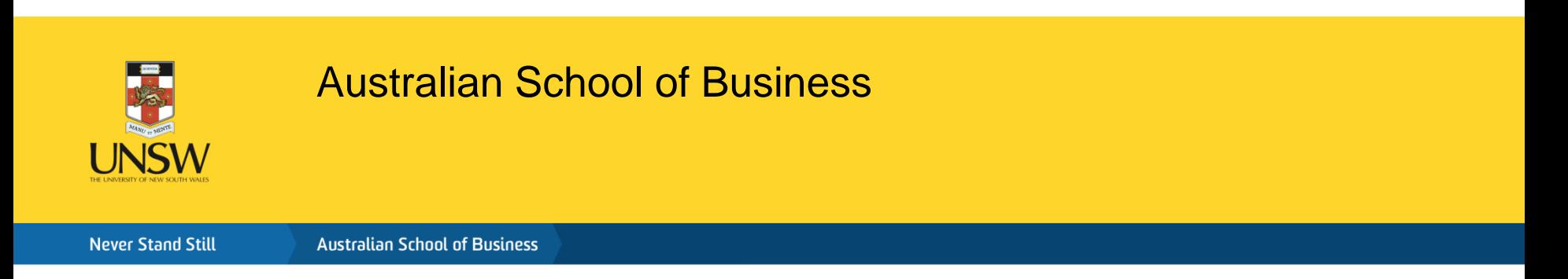

## Orientation to the ASB Experimental Research Laboratory

Shayne Gary, ASB Lab Director

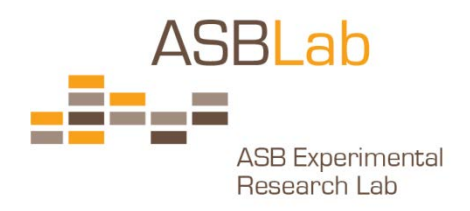

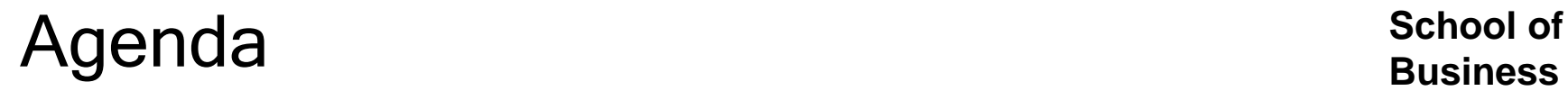

**Australian** 

Overview of Lab procedures and protocols (from starting a new study in the Lab through to running the lab sessions & using ORSEE)

IT Hardware and Software (including the Lab Administrative Control Panel, turning internet access on and off, getting new software installed)

Developing online Surveys/Questionnaires (Qualtrics intro)

zTree overview

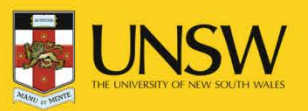

## **Overview of the ASB Lab School of Business**

- Multi-disciplinary research lab involving faculty across all ASB Schools
- **Management Committee sets overall policies**
- User Group of 17 faculty members ensures smooth operations
- Funded by ASB Research Office & UNSW MREII grant
- High level of Admin/IT support
	- Lab Manager and Dedicated IT support

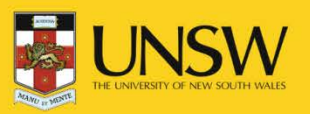

## Laboratory Infrastructure **School of Business**

- 32 fixed workstations with divider screens in main lab
- Observation room & 20 person negotiation table
- 9 fixed workstations + Bio-physical equipment in small lab (next door)
	- 3 fixed eye-tracking workstations, Galvanic skin response, Heartrate monitors, EEG to measure brain electrical activity
- 20 laptops as mobile lab + Portable dividers
- In-lab experiment servers (Windows)
- Subject pool of > 3,000 students
- Automated recruitment system (ORSEE)
- **Software to remotely power on/off computers and** run/stop programs

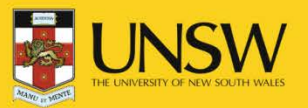

#### **Overall Process to Run an Experiment Business** in the ASB Lab

**Australian** 

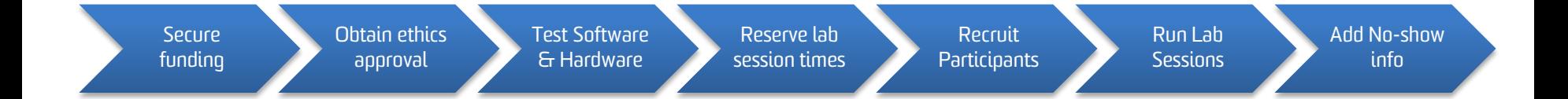

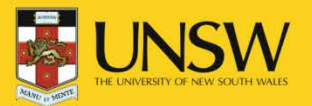

- Paying participants recruited from ASB Lab subject pool
	- MUST secure your own funding
	- ASB Lab provides competitive funding in SPG rounds
	- \$5 show up payment + avg payment \$15-\$20 per hour
- Drawing participants from a course credit subject pool
	- School of Marketing
	- School of Management

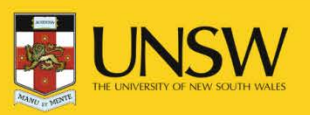

#### **Obtaining Ethics Approval: 3 Paths Business**

**Australian** 

- ASB Lab Ethics Protocol
	- ASB Lab Director can confirm ethics approval for experiments adhering to the approved Lab protocol considered negligible risk
	- ONLY available for active members of ASB Lab User Group
	- Download [ASB Lab Ethics Protocol](http://lab.asb.unsw.edu.au/website/restricted/ASBLab_Ethics%20protocol%20&%20application.pdf) & submit to ASB Lab Director
- **Example HREA Ethics Panel** 
	- For all ASB faculty & HDR students
	- [http://www.asb.unsw.edu.au/currentstudents/research/Pages/hum](http://www.asb.unsw.edu.au/currentstudents/research/Pages/humanresearchethics.aspx) [anresearchethics.aspx](http://www.asb.unsw.edu.au/currentstudents/research/Pages/humanresearchethics.aspx)
- UNSW HREC Ethics Committee
	- For UNSW faculty & HDR students from other faculties
	- <https://research.unsw.edu.au/human-research-ethics-unsw>

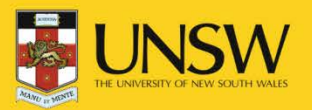

#### Ensure Needed Software & Hardware is Ready in the ASB Lab

**Australian School of Business**

- Check w\ Lab Manager ([asblab@unsw.edu.au\)](mailto:asblab@unsw.edu.au) that software & hardware required for your study is in place
	- Before booking Lab sessions
- Arrange a time to TEST that everything is working
- If you have software/hardware requirements that are not already in ASB Lab, then discuss w\ Lab Manager

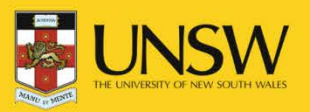

#### Reserve Lab Sessions (time slots)

- Check the [ASB Lab Calendar](http://lab.asb.unsw.edu.au/recruiting/admin/calendar_main.php) to view vacancies
	- Main ASB (Lab 1): QUAD1041
	- Small ASB (Lab 2): QUAD1042a (9 workstations, including 3 with eye-trackers)
	- Can book session times 4 weeks in advance
- Identify preferred dates & times and email Lab Manager [\(asblab@unsw.edu.au](mailto:asblab@unsw.edu.au))
	- Identify which lab you prefer
	- Lab manager will reserve the times for your study in the online recruitment system (ORSEE)
	- Do NOT try to add your study to ORSEE or reserve time slots in ORSEE; this is the Lab Manager's domain

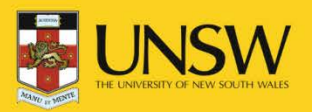

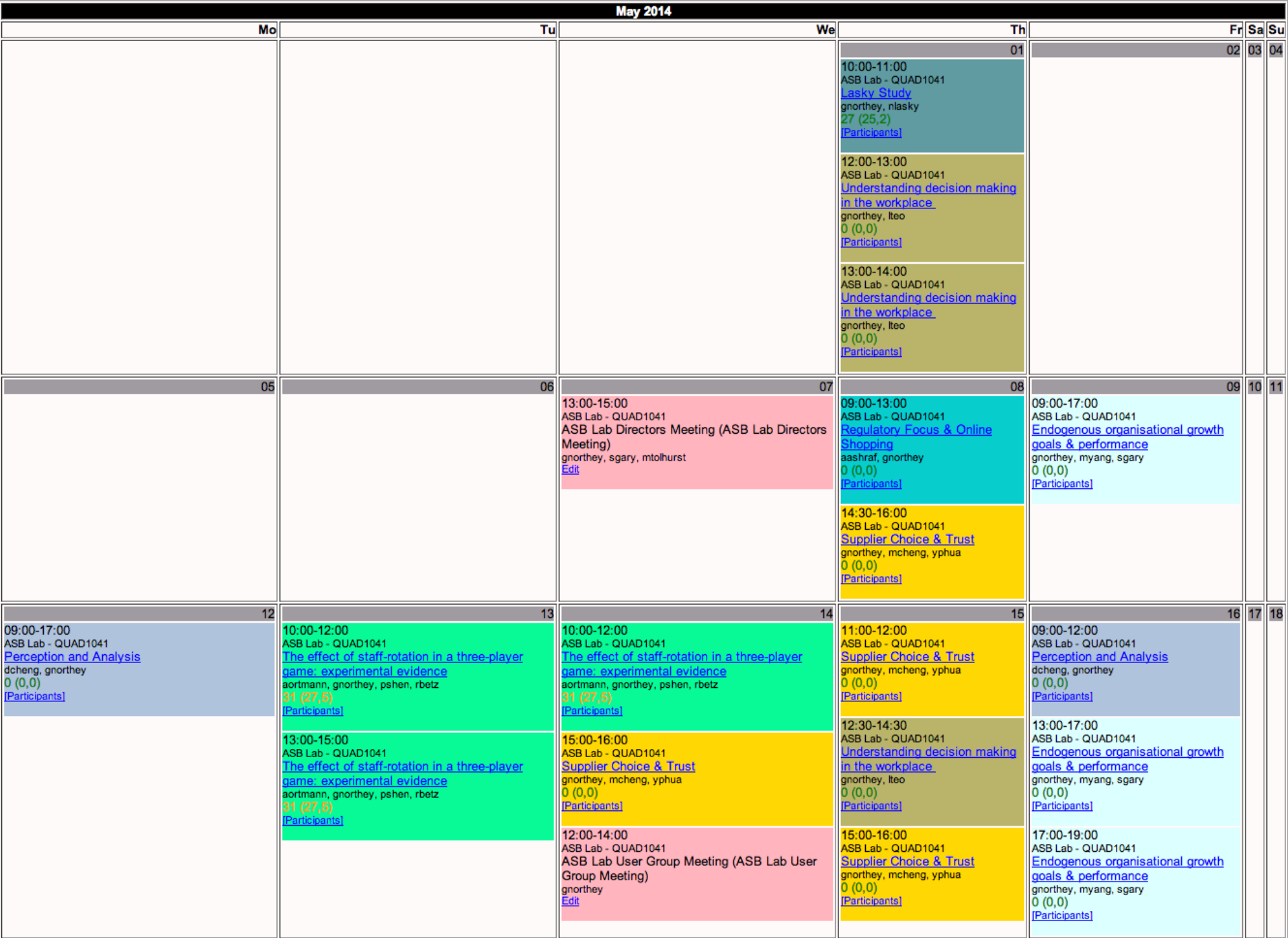

#### Organise Recruitment of Participants (using ASB Lab subject pool)

**Australian School of Business**

- When identifying the preferred dates and times for your lab sessions, also provide info on desired participants
	- Total number of participants required for the study
	- Number of participants needed per session + reserves
	- Desired criteria for recruiting participants (e.g., age, gender, language, nationality, degree type)
- Lab Manager will handle ORSEE subject pool recruitment
	- All your lab sessions may not completely fill up
	- Some participants who register will not show up (10-15%)
	- MUST run sessions anyway (cancelling causes big problems)
	- You will receive an email 24 hours before each lab session with a list of participants (we recommend logging into ORSEE just before your session to print the final list)

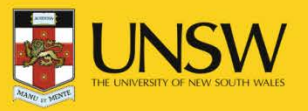

#### Run Lab Sessions for your Study

**Australian School of Business**

- Arrive early enough to set-up the lab
	- Get the workstations ready
	- Hand-outs should be ready
- Greet participants as they enter the lab
	- Check each participant off on the participants list
	- Random assignment to workstations
	- Hand-out participant information sheets and consent forms
	- Pay reserves not needed for the session the show-up \$
- Run the session
- Pay participants at the end of the session
	- MUST end on time

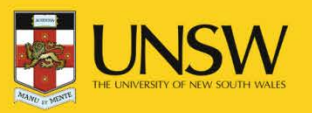

#### Add No Show Info for Each Lab Session in ORSEE

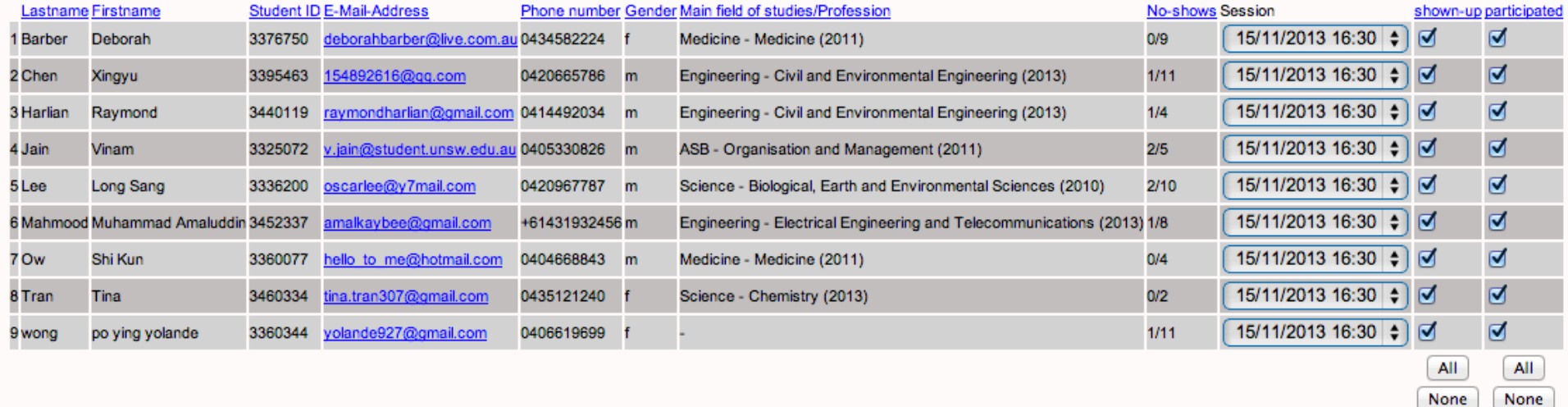

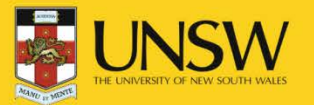

**Australian School of Business**

## A Bit More about Online Recruitment System (ORSEE)

- Recruitment emails are sent 1-2 weeks in advance by Lab Manager
- Subjects meeting specified criteria sent recruitment email inviting them to participate
	- Random sampling within specified criteria
	- Random order of email invitations
	- Participants self-select into studies & session times
- Participants removed from database after 2nd No-show

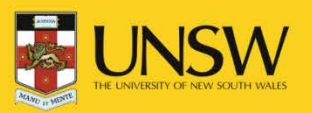

# Selection: ORSEE Selection: ORSEE

MANU - MENTE

#### Assign subjects

12 possible participants in database for laboratory experiments

12 participants assigned to this experiment

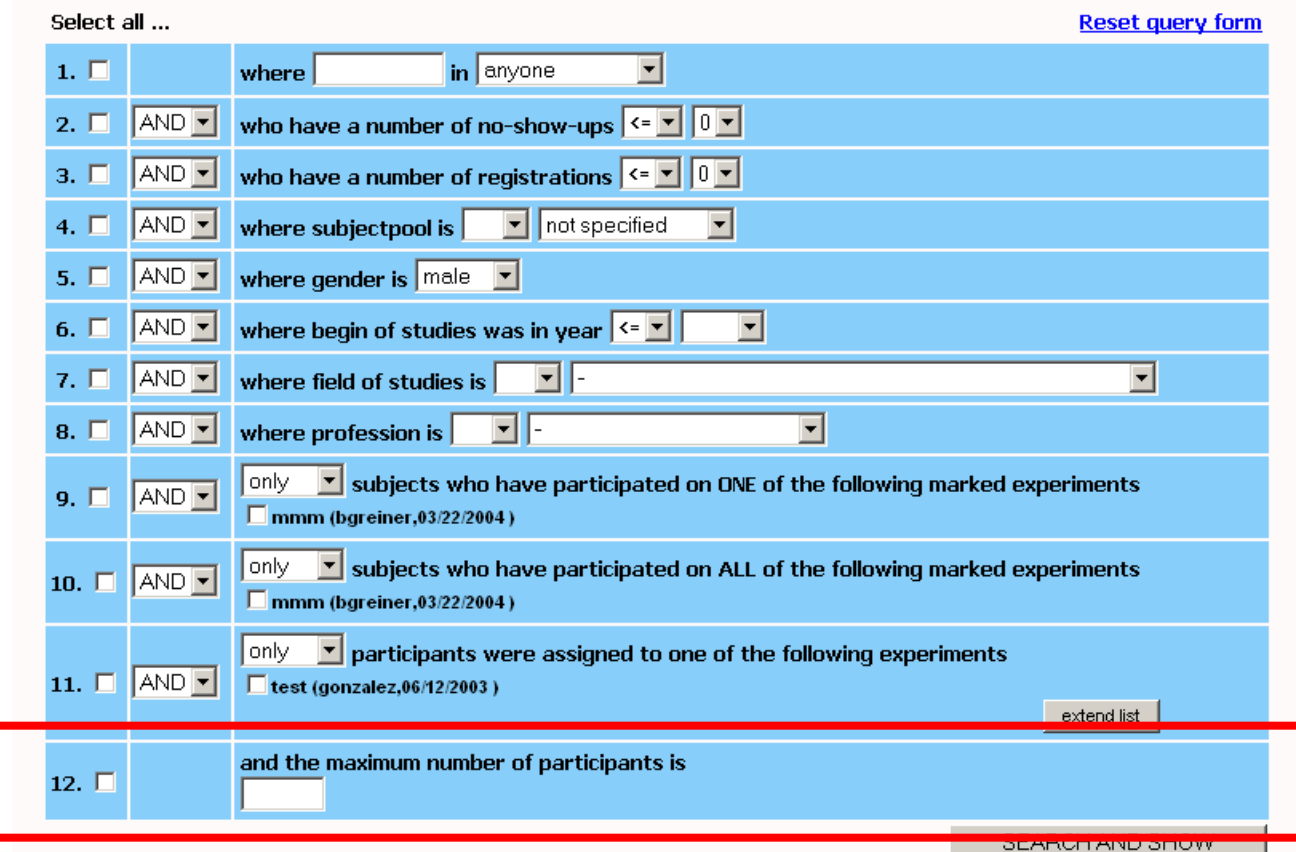

Mainpage of this experiment

#### Recruitment with ORSEE

**Australian School of Business**

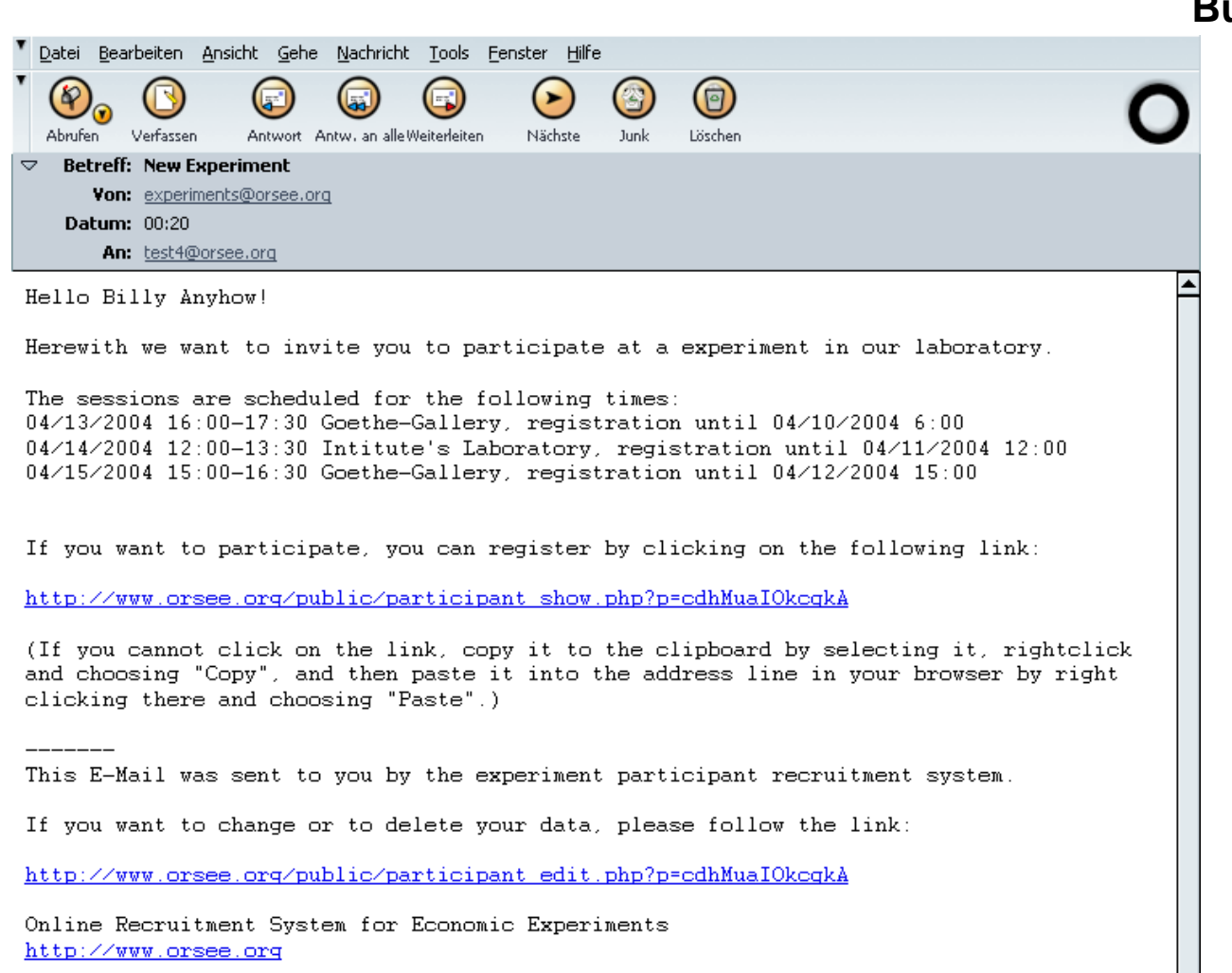

University of Cologne http://www.uni-koeln.de

 $O G G G G$ 

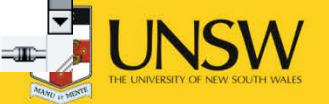